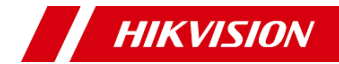

# Dashcam

Quick User Guide

# **Sicherheitshinweis:**

Lesen Sie diese Sicherheitshinweise sorgfältig durch, bevor Sie das Produkt verwenden und installieren.

# **Warnungen und Sicherheitshinweise:**

- Betreiben Sie die Dashcam gemäß den örtlichen Vorschriften und Gesetzen.
- Setzen Sie das Gerät NICHT extrem heißen oder kalten Umgebungen aus.

## **Marken**

HIKVISION und andere Marken und Logos von Hikvision sind Eigentum von Hikvision in verschiedenen Ländern. Andere nachstehend erwähnte Marken und Logos stehen im Besitz der entsprechenden Eigentümer.

# **HAFTUNGSAUSSCHLUSS**

DIESE BEDIENUNGSANLEITUNG UND DAS BESCHRIEBENE PRODUKT MIT SEINER HARDWARE, SOFTWARE UND FIRMWARE WERDEN, SOWEIT GESETZLICH ZULÄSSIG, IN DER "VORLIEGENDEN FORM" UND MIT "ALLEN FEHLERN UND IRRTÜMERN" BEREITGESTELLT. HIKVISION ÜBERNIMMT KEINE AUSDRÜCKLICHEN ODER STILLSCHWEIGENDEN GARANTIEN, EINSCHLIESSLICH, ABER NICHT BESCHRÄNKT AUF DIE MARKTGÄNGIGKEIT, ZUFRIEDENSTELLENDE QUALITÄT ODER EIGNUNG FÜR EINEN BESTIMMTEN ZWECK. DIE NUTZUNG DES PRODUKTS DURCH SIE ERFOLGT AUF IHRE EIGENE GEFAHR. IN KEINEM FALL IST HIKVISION IHNEN GEGENÜBER HAFTBAR FÜR BESONDERE, ZUFÄLLIGE, DIREKTE ODER INDIREKTE SCHÄDEN, EINSCHLIESSLICH, JEDOCH NICHT

DARAUF BESCHRÄNKT, VERLUST VON GESCHÄFTSGEWINNEN, GESCHÄFTSUNTERBRECHUNG, DATENVERLUST, SYSTEMBESCHÄDIGUNG, VERLUST VON DOKUMENTATIONEN, SEI ES AUFGRUND VON VERTRAGSBRUCH, UNERLAUBTER HANDLUNG (EINSCHLIESSLICH FAHRLÄSSIGKEIT), PRODUKTHAFTUNG ODER ANDERWEITIG, IN VERBINDUNG MIT DER VERWENDUNG DIESES PRODUKTS, SELBST WENN HIKVISION ÜRER DIE MÖGLICHKEIT DERARTIGER SCHÄDEN ODER VERLUSTE INFORMIERT WAR.

SIE ERKENNEN AN, DASS DIE NATUR DES INTERNETS DAMIT VERBUNDENE SICHERHEITSRISIKEN BEINHALTET. HIKVISION ÜRERNIMMT KEINE VERANTWORTLING FÜR ANORMALEN BETRIEB, DATENVERLUST ODER ANDERE SCHÄDEN, DIE SICH AUS CYBERANGRIFFEN, HACKERANGRIFFEN, VIRUSINFEKTION ODER ANDEREN SICHERHEITSRISIKEN IM INTERNET ERGEBEN. HIKVISION WIRD JEDOCH BEI BEDARF ZEITNAH TECHNISCHEN SUPPORT LEISTEN.

SIE STIMMEN ZU, DIESES PRODUKT IN ÜBEREINSTIMMUNG MIT ALLEN GELTENDEN GESETZEN ZU VERWENDEN, UND SIE SIND ALLEIN DAFÜR VERANTWORTLICH, DASS IHRE VERWENDUNG GEGEN KEINE GELTENDEN GESETZE VERSTÖRT. INSBESONDERE SIND SIE DAFÜR VERANTWORTLICH, DIESES PRODUKT SO ZU VERWENDEN, DASS DIE RECHTE DRITTER NICHT VERLETZT WERDEN, EINSCHLIESSLICH, ABER NICHT BESCHRÄNKT AUF VERÖ FFENTLICHUNGSRECHTE, DIE RECHTE AN GEISTIGEM EIGENTUM ODER DEN DATENSCHUTZ UND ANDERE

PERSÖNLICHKEITSRECHTE. SIE DÜREEN DIESES PRODUKT NICHT FÜR UNZULÄSSIGE ENDANWENDUNGEN VERWENDEN. EINSCHLIFRLICH DER ENTWICKLUNG ODER HERSTELLUNG VON MASSENVERNICHTUNGSWAFFEN, DER ENTWICKLUNG ODER HERSTELLUNG CHEMISCHER ODER BIOLOGISCHER WAFFEN, JEGLICHER AKTIVITÄTEN IM ZUSAMMENHANG MIT NUKLEARSPRENGSTOFFEN ODER UNSICHEREN NUKLEAREN BRENNSTOFFKREISLÄUFEN ODER ZUR UNTERSTÜ TZUNG VON MENSCHENRECHTSVERLETZUNGEN. IM FALL VON KONFLIKTEN ZWISCHEN DIESEM HANDBUCH UND DEM GELTENDEN RECHT IST LETZTERES MASSGEBLICH.

#### **Erste Schritte zur allgemeinen Verwendung der Dashcam.**  $\epsilon$

- 1. Reinigen Sie die Windschutzscheibe.
- 2. Installieren Sie das Gerät.
- 3. Verlegen Sie das Stromkabel.
- 4. Schließen Sie das Gerät an die Stromversorgung an.
- 5. Fügen Sie die Dashcam einer entsprechenden App hinzu, um weitere Funktionen zu ermöglichen.

## *Hinweis:*

- Ausführliche Informationen finden Sie in der Kurzanleitung oder im Benutzerhandbuch.
- Die Funktionen variieren je nach Gerätemodell.

## **HERGESTELLT VON:**

Hangzhou Hikvision Digital Technology Co. Ltd.

Qianmo Road 555, Binjiang District, Hangzhou

310052, China

# Hergestellt in China **KONTAKTINFORMATIONEN IN DEUTSCHLAND:**

Flughafenstrasse 21, 63263 Neu-Isenburg(Zeppelinheim), Deutschland.

Email: sales.dach@hikvision.com

Tel: +0049-69-401507290

# **Veiligheidsinstructies:**

U dient deze veiligheidsinstructies zorgvuldig te lezen voordat u het product gebruikt en installeert.

# **Waarschuwingen & Voorzorgsmaatregelen:**

- Gebruik de dashcam in overeenstemming met de lokale voorschriften en wetten.
- Stel het apparaat NIET bloot aan extreem warme of koude omgevingen.

# **Erkenning handelsmerken**

HIKVISION en andere handelsmerken en logo's van Hikvision zijn eigendom van Hikvision in verschillende jurisdicties. Andere hieronder genoemde handelsmerken en logo's zijn het eigendom van hun respectievelijke eigenaren.

## **WETTELIJK VRIJWARINGSDOCUMENT**

VOOR ZOVER MAXIMAAL TOEGESTAAN OP GROND VAN HET TOEPASSELIJK RECHT, WORDEN DEZE HANDLEIDING EN HET OMSCHREVEN PRODUCT, INCLUSIEF HARDWARE, SOFTWARE EN FIRMWARE, GELEVERD 'ZOALS ZE ZIJN', INCLUSIEF

'FOUTEN EN GEBREKEN'. HIKVISION GEEFT GEEN GARANTIES, EXPLICIET NOCH IMPLICIET, INCLUSIEF ZONDER BEPERKING OMTRENT VERKOOPBAARHEIED, TEVREDENHEID OMTRENT KWALITEIT OF GESCHIKTHEID VOOR EEN BEPAALD DOEL. HET GEBRUIK VAN HET PRODUCT DOOR U IS OP EIGEN RISICO. IN GEEN GEVAL IS HIKVISION VERANTWOORDELIJK VOOR SPECIALE, BIJKOMENDE, INCIDENTELE OF INDIRECTE SCHADE, WAARONDER, ONDER ANDERE, SCHADE VAN VERLIES AAN ZAKELIJKE WINST, ZAKELIJKE ONDERBREKING OF VERLIES VAN GEGEVENS, CORRUPTIE OF SYSTEMEN, OF VERLIES VAN DOCUMENTATIE, ONGEACHT OF DIT VOORTVLOEIT UIT CONTRACTBREUK, BENADELING (INCLUSIEF NALATIGHEID), PRODUCTAANSPRAAKELIJKHEID OF ANDERS, MET BETREKKING TOT HET PRODUCT, ZELFS ALS HIKVISION OP DE HOOGTE IS GEBRACHT VAN ZULKE SCHADE OF VERLIES. U ERKENT DAT DE AARD VAN INTERNET INHERENTE VEILIGHEIDSRISICO'S MET ZICH MEE BRENGT, EN HIKVISION GEEN ENKELE VERANTWOORDELIJKHEID NEEMT VOOR ABNORMALE WERKING, PRIVACYLEKKEN OF ANDERE SCHADE DIE VOORTVLOEIT UIT CYBERAANVAL, HACKERAANVAL, VIRUSINFECTIE, OF ANDERE INTERNETVEILIGHEIDSRISICO'S; HIKVISION BIEDT INDIEN NODIG ECHTER TIJDELIJK TECHNISCHE ONDERSTEUNING.

U GAAT AKKOORD MET HET GEBRUIK VAN DIT PRODUCT IN OVEREENSTEMMING MET ALLE TOEPASBARE WETTEN EN UITSLUITEND U BENT VERANTWOORDELIJK VOOR DE GARANTIE DAT UW GEBRUIK OVEREENSTEMT MET DE TOEPASBARE WET. U BENT VOORAL VERANTWOORDELIJK

DAT HET GEBRUIK VAN DIT PRODUCT GEEN INBREUK MAAKT OP DE RECHTEN VAN DERDEN, INCLUSIEF EN ZONDER BEPERKING DE RECHTEN VAN PUBLICITEIT, INTELLECTUEEL EIGENDOM, OF GEGEVENSBESCHERMING EN ANDERE PRIVACYRECHTEN. HET IS VERBODEN DIT PRODUCT TE GEBRUIKEN VOOR ONRECHTMATIGE DOELEINDEN, WAARONDER DE ONTWIKKELING OF PRODUCTIE VAN MASSAVERNIETIGINGSWAPENS, DE ONTWIKKELING OF PRODUCTIE VAN CHEMISCHE OF BIOLOGISCHE WAPENS, ACTIVITEITEN MET BETREKKING TOT NUCLEAIRE EXPLOSIEVEN OF ONVEILIGE NUCLEAIRE SPLIJTSTOFCYCLUS, OF TER ONDERSTEUNING VAN MISBRUIK VAN MENSENRECHTEN. IN GEVAL VAN CONFLICTEN TUSSEN DEZE HANDLEIDING EN DE TOEPASSELIJKE WETGEVING, ZAL DE LAATSTE PREVALEREN.

# **Voorbereiding op het basisgebruik van de dashcam.**

- 1. Geef de voorruit een wasbeurt.
- 2. Installeer het apparaat.

# $\epsilon$

- 3. Leid de stroomkabel.
- 4. Sluit het apparaat aan op een stroombron.
- 5. Voeg de dashcam toe in de speciale app voor meer bedieningsmogelijkheden.

## *Opmerking:*

- Raadpleeg de snelstartgids of gebruikershandleiding voor meer informatie.
- De functies variëren afhankelijk van het model.

## **VERVAARDIGD DOOR:**

Hangzhou Hikvision Digital Technology Co. Ltd. Qianmo Road 555, Binjiang District, Hangzhou 310052, China Gemaakt in China

#### **CONTACTGEGEVENS IN NEDERLAND:**

Dirk Storklaan 3, 2132 PX Hoofddorp, The Netherlands Tel: +31-23-5542770 Fax: +31-23-5631112 General email: sales.eu@hikvision.com Technical support: support.eu@hikvision.com

## **Instrucciones de seguridad:**

Debe leer atentamente estas instrucciones de seguridad antes de utilizar e instalar el producto.

## **Advertencias y precauciones:**

- Opere la cámara para salpicadero de acuerdo con las regulaciones y leyes locales.
- NO exponga el dispositivo a ambientes extremadamente calientes o fríos.

## **Reconocimiento de marcas comerciales**

 $H\rightarrow H\rightarrow W\rightarrow W$  v otras marcas comerciales y logotipos de Hikvision son propiedad de Hikvision en diferentes jurisdicciones. Otras marcas comerciales y logotipos mencionados a continuación son propiedad de sus respectivos propietarios.

## **AVISOS LEGALES**

EN LA MEDIDA MÁXIMA PERMITIDA POR LAS LEYES APLICABLES, ESTE MANUAL Y EL PRODUCTO DESCRITO — INCLUIDOS SU HARDWARE, SOFTWARE Y FIRMWARE— SE SUMINISTRAN «TAL CUAL» Y «CON TODOS SU FALLOS Y ERRORES». HIKVISION NO OFRECE GARANTÍAS, EXPLÍCITAS O IMPLÍCITAS, INCLUIDAS, A MODO ENUNCIATIVO, COMERCIABILIDAD, CALIDAD SATISFACTORIA O IDONEIDAD PARA UN PROPÓSITO EN PARTICULAR. EL USO QUE HAGA DEL PRODUCTO CORRE BAJO SU Ú NICO RIESGO. EN NINGÚN CASO, HIKVISION PODRÁ CONSIDERARSE RESPONSABLE ANTE USTED DE NINGÚN DAÑO ESPECIAL, CONSECUENTE, INCIDENTAL O INDIRECTO, INCLUYENDO, ENTRE OTROS, DAÑOS POR PÉRDIDAS DE BENEFICIOS COMERCIALES, INTERRUPCIÓ N DE LA ACTIVIDAD COMERCIAL, PÉRDIDA DE DATOS, CORRUPCIÓ N DE LOS SISTEMAS O PÉRDIDA DE DOCUMENTACIÓ N, YA SEA POR INCUMPLIMIENTO DEL CONTRATO, AGRAVIO (INCLUYENDO NEGLIGENCIA), RESPONSABILIDAD DEL PRODUCTO O EN RELACIÓ N CON EL USO DEL PRODUCTO, INCLUSO CUANDO HIKVISION HAYA RECIBIDO UNA NOTIFICACIÓ N DE LA POSIBILIDAD DE DICHOS DAÑOS O PÉRDIDAS.

USTED RECONOCE QUE LA NATURALEZA DE INTERNET IMPLICA RIESGOS DE SEGURIDAD INHERENTES Y HIKVISION NO TENDRÁ NINGUNA RESPONSABILIDAD POR EL FUNCIONAMIENTO ANORMAL, FILTRACIONES DE PRIVACIDAD U OTROS DAÑOS RESULTANTES DE ATAQUES CIBERNÉTICOS, ATAQUES DE HACKERS, INFECCIONES DE

VIRUS U OTROS RIESGOS DE SEGURIDAD DE INTERNET; SIN EMBARGO, HIKVISION PROPORCIONARÁ APOYO TÉCNICO OPORTUNO DE SER NECESARIO.

USTED ACEPTA USAR ESTE PRODUCTO DE CONFORMIDAD CON TODAS LAS LEYES APLICABLES Y SOLO USTED ES EL Ú NICO RESPONSABLE DE ASEGURAR QUE EL USO CUMPLA CON DICHAS LEYES. EN ESPECIAL, USTED ES RESPONSABLE DE USAR ESTE PRODUCTO DE FORMA QUE NO INFRINJA LOS DERECHOS DE TERCEROS, INCLUYENDO, DE MANERA ENUNCIATIVA MAS NO LIMITATIVA, DERECHOS DE PUBLICIDAD, DERECHOS DE PROPIEDAD INTELECTUAL, DERECHOS RELATIVOS A LA PROTECCIÓ N DE DATOS Y OTROS DERECHOS RELATIVOS A LA PRIVACIDAD. NO DEBE USAR ESTE PRODUCTO PARA NINGUNA FINALIDAD ESPECIAL O USO PARTICULAR PROHIBIDO, INCLUYENDO EL DESARROLLO O PRODUCCIÓN DE ARMAS DE DESTRUCCIÓN MASIVA, EL DESARROLLO O PRODUCCIÓ N DE ARMAS QUÍMICAS O BIOLÓ GICAS, ACTIVIDADES QUE ESTÉN RELACIONADAS EN MODO ALGUNO CON LOS EXPLOSIVOS NUCLEARES O UN CICLO DE COMBUSTIBLE NUCLEAR PELIGROSO, NI QUE RESPALDE EL ABUSO DE LOS DERECHOS HUMANOS. EN CASO DE CONFLICTO ENTRE ESTE MANUAL Y LAS LEYES VIGENTES, ESTAS ÚLTIMAS PREVALECERÁN.

#### **Primeros pasos para un uso básico de la cámara para salpicadero.**  $\epsilon$

- 1. Limpie el parabrisas.
- 2. Instalar el dispositivo.
- 3. Enrute el cable de alimentación.
- 4. Conecte el dispositivo a la toma de corriente.
- 5. Añada la cámara para salpicadero a la aplicación dedicada para una mayor funcionalidad.

#### *Nota:*

- Para obtener más información, consulte la «Guía de inicio rápido» o el «Manual del usuario».
- Las funciones pueden variar en función de los diferentes modelos.

## **FABRICADO POR:**

Hangzhou Hikvision Digital Technology Co. Ltd. Qianmo Road 555, Binjiang District, Hangzhou 310052, China Fabricado en China **INFORMACIÓN DE CONTACTO EN ESPAÑA·** Hikvision Spain Almazara 928760 Tres Cantos (Madrid) Spain Tel: +34 91 737 16 55 Email: info.es@hikvision.com

# **Consignes de sécurité :**

Vous devez lire attentivement ces consignes de sécurité avant d'utiliser et d'installer le produit.

# **Avertissements et précautions:**

● Utilisez la dashcam conformément à la législation et aux réglementations locales.

● N'exposez PAS l'appareil à des environnements extrêmement chauds ou froids.

## **Reconnaissance des marques de commerce**

HIKVISION et les autres logos et marques de commerce de Hikvision sont la propriété de Hikvision dans divers pays. Toutes les autres marques et tous les logos mentionnés ci-après appartiennent à leurs propriétaires respectifs.

# **MENTIONS LÉGALES**

DANS LES LIMITES AUTORISÉES PAR LA LOI EN VIGUEUR, LE PRÉSENT MANUEL ET LE PRODUIT DÉCRIT, AINSI QUE SON MATÉRIEL, SES LOGICIELS ET SES MICROLOGICIELS, SONT FOURNIS « EN L'ÉTAT » ET « AVEC TOUS LES DÉFAUTS ET ERREURS ». HIKVISION NE FAIT AUCUNE GARANTIE, EXPLICITE OU IMPLICITE, Y COMPRIS, MAIS SANS S'Y LIMITER, DE QUALITÉ MARCHANDE, DE QUALITÉ SATISFAISANTE, OU D'ADÉQUATION À UN USAGE PARTICULIER. VOUS UTILISEZ LE PRODUIT À VOS PROPRES RISQUES. EN AUCUN CAS HIKVISION NE SERA TENU RESPONSABLE POUR TOUT DOMMAGE SPÉCIAL, CONSÉCUTIF, ACCESSOIRE OU INDIRECT, Y COMPRIS, ENTRE AUTRES, LES DOMMAGES RELATIFS À LA PERTE DE PROFITS D'ENTREPRISE, À L'INTERRUPTION D'ACTIVITÉS COMMERCIALES, OU LA PERTE DES DONNÉES, LA CORRUPTION DES SYSTÈMES, OU LA PERTE DES DOCUMENTS, S'ILS SONT BASÉS SUR UNE VIOLATION DE CONTRAT, UNE FAUTE (Y COMPRIS LA NÉGLIGENCE), LA RESPONSABILITÉ EN MATIÈRE DE PRODUITS, OU AUTRE, EN RAPPORT AVEC L'UTILISATION DU PRODUIT, MÊME SI HIKVISION A ÉTÉ

INFORMÉ DE LA POSSIBILITÉ D'UN TEL DOMMAGE OU D'UNE TELLE PERTE.

VOUS RECONNAISSEZ QUE LA NATURE D'INTERNET EST SOURCE DE RISQUES DE SÉCURITÉ INHÉRENTS, ET HIKVISION SE DÉGAGE DE TOUTE RESPONSABILITÉ EN CAS DE FONCTIONNEMENT ANORMAL, DIVULGATION D'INFORMATIONS CONFIDENTIELLES OU AUTRES DOMMAGES DÉCOULANT D'UNE CYBERATTAQUE, D'UN PIRATAGE INFORMATIQUE, D'UNE INFECTION PAR DES VIRUS, OU AUTRES RISQUES DE SÉCURITÉ LIÉS À INTERNET ; TOUTEFOIS, HIKVISION FOURNIRA UNE ASSISTANCE TECHNIQUE DANS LES DÉLAIS, LE CAS ÉCHÉANT. VOUS ACCEPTEZ D'UTILISER CE PRODUIT CONFORMÉMENT À L'ENSEMBLE DES LOIS EN VIGUEUR. IL EST DE VOTRE RESPONSABILITÉ EXCLUSIVE DE VEILLER À CE QUE VOTRE UTILISATION SOIT CONFORME À LA LOI APPLICABLE. IL VOUS APPARTIENT SURTOUT D'UTILISER CE PRODUIT D'UNE MANIÈRE QUI NE PORTE PAS ATTEINTE AUX DROITS DE TIERS, Y COMPRIS, MAIS SANS S'Y LIMITER, LES DROITS DE PUBLICITÉ, LES DROITS DE PROPRIÉTÉ INTELLECTUELLE, OU LA PROTECTION DES DONNÉES ET D'AUTRES DROITS À LA VIE PRIVÉE. VOUS NE DEVEZ PAS UTILISER CE PRODUIT POUR TOUTE UTILISATION FINALE INTERDITE, NOTAMMENT LA MISE AU POINT OU LA PRODUCTION D'ARMES DE DESTRUCTION MASSIVE, LA MISE AU POINT OU LA FABRICATION D'ARMES CHIMIQUES OU BIOLOGIQUES, LES ACTIVITÉS DANS LE CONTEXTE LIÉ AUX EXPLOSIES NUCLÉAIRES OU AU CYCLE DU COMBUSTIBLE NUCLÉAIRE

DANGEREUX, OU SOUTENANT LES VIOLATIONS DES DROITS DE L'HOMME. EN CAS DE CONFLIT ENTRE LES INSTRUCTIONS DE CE MANUEL ET LES LOIS EN VIGUEUR, CES DERNIÈRES **PRÉVALIDRONT** 

 $\epsilon$ 

# **Mise en route de votre dashcam.**

- 1. Nettoyez le pare-brise.
- 2. Installez l'appareil.
- 3. Acheminez le cordon d'alimentation.
- 4. Branchez l'appareil à l'alimentation.
- 5. Ajoutez la dashcam dans l'application dédiée pour en tirer le maximum.

#### *Remarque :*

- Pour des informations détaillées, consultez le guide de démarrage rapide ou le manuel d'utilisation.
- Les fonctions disponibles varient selon les différents modèles de caméras.

## **PRODUIT PAR :**

Hangzhou Hikvision Digital Technology Co. Ltd.

Qianmo Road 555, Binjiang District, Hangzhou

310052, Chine

Fabriqué en Chine

## **COORDONNÉES EN FRANCE** :

Hikvision France

6 Rue Paul Cézanne, 93360 Neuilly-Plaisance, France Tel: +33(0)1-85-330-450 Fax: +33(0)1-85-330-443 General email: info.fr@hikvision.com

# **Istruzioni di sicurezza:**

Prima di installare e utilizzare il prodotto è indispensabile leggere con attenzione le presenti istruzioni per la sicurezza.

## **Avvertenze e precauzioni:**

- Utilizzare la dash cam nel rispetto di leggi e regolamenti locali in vigore.
- NON utilizzare il dispositivo in ambienti troppo caldi o troppo freddi.

# **Titolarità dei marchi**

HIKVISION e gli altri marchi registrati e loghi di Hikvision sono di proprietà di Hikvision nelle varie giurisdizioni. Gli altri marchi commerciali e loghi menzionati di seguito appartengono ai rispettivi proprietari.

# **ESCLUSIONE DI RESPONSABILITÀ**

NELLA MISURA MASSIMA CONSENTITA DALLA LEGGE VIGENTE, QUESTO MANUALE E IL PRODOTTO DESCRITTO, CON IL SUO HARDWARE, SOFTWARE E FIRMWARE, SONO FORNITI "COSÌ COME SONO" E "CON TUTTI I DIFETTI E GLI ERRORI". HIKVISION NON RILASCIA ALCUNA GARANZIA, NÉ ESPRESSA NÉ IMPLICITA COME, SOLO A TITOLO DI ESEMPIO, GARANZIE DI COMMERCIABILITÀ, QUALITÀ SODDISFACENTE O IDONEITÀ PER UN USO SPECIFICO. L'UTENTE UTILIZZA IL

PRODOTTO A PROPRIO RISCHIO. IN NESSUN CASO HIKVISION SARÀ RESPONSABILE VERSO L'UTENTE IN RELAZIONE A QUALSIASI DANNO STRAORDINARIO, CONSEQUENZIALE, ACCIDENTALE O INDIRETTO, COME, TRA GLI ALTRI, MANCATO PROFITTO, INTERRUZIONE DELL'ATTIVITÀ O PERDITA DI DATI, DANNEGGIAMENTO DI SISTEMI O PERDITA DI DOCUMENTAZIONE, DERIVANTI DA INADEMPIENZA CONTRATTUALE, ILLECITO (COMPRESA LA NEGLIGENZA), RESPONSABILITÀ PER DANNI AI PRODOTTI O ALTRIMENTI IN RELAZIONE ALL'USO DEL PRODOTTO, ANCHE QUALORA HIKVISION SIA STATA INFORMATA DELLA POSSIBILITÀ DI TALI DANNI O PERDITE.

L'UTENTE ACCETTA CHE LA NATURA DI INTERNET PREVEDE RISCHI DI PROTEZIONE INTRINSECHI, E CHE HIKVISION NON SI ASSUME ALCUNA RESPONSABILITÀ PER FUNZIONAMENTO ANOMALO, VIOLAZIONE DELLA RISERVATEZZA, O ALTRI DANNI RISULTANTI DA ATTACCHI CIBERNETICI, INFEZIONE DA VIRUS O ALTRI RISCHI LEGATI ALLA SICUREZZA SU INTERNET; TUTTAVIA, HIKVISION FORNIRÀ TEMPESTIVO SUPPORTO TECNICO OVE NECESSARIO.

L'UTENTE ACCETTA DI UTILIZZARE IL PRODOTTO IN CONFORMITÀ A TUTTE LE LEGGI VIGENTI E DI ESSERE IL SOLO RESPONSABILE DI TALE UTILIZZO CONFORME. IN PARTICOLARE, L'UTENTE È RESPONSABILE DEL FATTO CHE L'UTILIZZO DEL PRODOTTO NON VIOLI DIRITTI DI TERZI COME, SOLO A TITOLO DI ESEMPIO, DIRITTI DI PUBBLICITÀ, DIRITTI DI PROPRIETÀ INTELLETTUALE O DIRITTI RELATIVI ALLA PROTEZIONE DEI DATI E ALTRI DIRITTI RIGUARDANTI LA

PRIVACY. L'UTENTE NON DEVE UTILIZZARE IL PRESENTE PRODOTTO PER SCOPI VIETATI, COMPRESI LO SVILUPPO O LA PRODUZIONE DI ARMI DI DISTRUZIONE DI MASSA, LO SVILUPPO O LA PRODUZIONE DI ARMI CHIMICHE O BIOLOGICHE, ATTIVITÀ COLLEGATE ALL'UTILIZZO DI ESPLOSIVI O COMBUSTIBILI NUCLEARI NON SICURI OPPURE IN OPERAZIONI CONNESSE A VIOLAZIONI DEI DIRITTI UMANI. IN CASO IL PRESENTE MANUALE SIA IN CONFLITTO CON LE LEGGI VIGENTI, PREVARRANNO SEMPRE LE NORME DI LEGGE.

# **Guida introduttiva per l'utilizzo di base della dash**

 $\epsilon$ 

## **cam.**

- 1. Pulire il parabrezza.
- 2. Installare il dispositivo.
- 3. Sistemare il cavo di alimentazione.
- 4. Collegare il dispositivo all'alimentazione elettrica.
- 5. Aggiungere la dash cam alla relativa app per accedere ad altre funzioni.

#### *Nota:*

- Per ulteriori informazioni, consultare il manuale d'uso o la guida introduttiva.
- Le funzioni possono variare in base ai modelli del dispositivo. **PRODOTTO DA:**

Hangzhou Hikvision Digital Technology Co. Ltd.

Qianmo Road 555, Binjiang District, Hangzhou

310052, Cina

Prodotto in Cina

## **DATI DI CONTATTO PER L'ITALIA:**

HIKVISION Italy S.r.l. Via Abruzzo 12, ZI San Giacomo 31029 Vittorio Veneto (TV) Italy Tel: +39-0438-6902 Fax: +39-0438-690299 Email: info.it@hikvision.com

# **Zalecenia dotyczące bezpieczeństwa:**

Przed zainstalowaniem i użyciem produktu należy uważnie przeczytać zalecenia dotyczące bezpieczeństwa.

## **Ostrzeżenia i przestrogi:**

- Kamerę samochodową należy użytkować zgodnie z lokalnymi rozporządzeniami i przepisami.
- NIE wolno narażać urządzenia na ekstremalnie wysokie lub niskie temperatury.

## **Znaki towarowe**

HIKVISION i inne znaki towarowe i logo Hikvision są własnością firmy Hikvision w różnych jurysdykcjach. Inne znaki towarowe i logo, użyte w tej publikacji, należą do odpowiednich właścicieli.

# **ZASTRZEŻENIE PRAWNE**

W PEŁNYM ZAKRESIE DOZWOLONYM PRZEZ OBOWIAZUJĄCE PRAWO TEN PODRECZNIK, OPISANY PRODUKT I ZWIĄZANE Z NIM WYPOSAŻENIE ORAZ OPROGRAMOWANIE APLIKACYJNE I UKŁADOWE SA UDOSTEPNIANE BEZ GWARANCJI. FIRMA HIKVISION NIE UDZIELA ŻADNYCH WYRAŹNYCH ANI DOROZUMIANYCH GWARANCJI, TAKICH JAK GWARANCJE DOTYCZĄCE PRZYDATNOŚCI HANDLOWEJ, JAKOŚCI LUB PRZYDATNOŚCI DO OKREŚLONEGO CELU. UŻYTKOWNIK KORZYSTA Z PRODUKTU NA WŁASNE RYZYKO. NIEZALEŻNIE OD OKOLICZNOŚCI FIRMA HIKVISION NIE PONOSI ODPOWIEDZIALNOŚCI ZA STRATY SPECJALNE, WYNIKOWE, PRZYPADKOWE LUB POŚREDNIE, TAKIE JAK STRATA OCZEKIWANYCH ZYSKÓW Z DZIAŁAJ NOŚCI BIZNESOWEJ, PRZERWY W DZIAŁALNOŚCI BIZNESOWEJ, USZKODZENIE SYSTEMÓ W ALBO STRATA DANYCH LUB DOKUMENTACJI, WYNIKAJĄCE Z NARUSZENIA UMOWY. PRZEWINIENIA (ŁĄCZNIE Z ZANIEDBANIEM), ODPOWIEDZIALNOŚCI ZA PRODUKT LUB INNYCH OKOLICZNOŚCI, ZWIĄZANE Z UŻYCIEM TEGO PRODUKTU, NAWET JEŻELI FIRMA HIKVISION ZOSTAŁA POINFORMOWANA O MOŻLIWOŚCI WYSTĄPIENIA TAKICH SZKÓD LUB STRAT. UŻYTKOWNIK PRZYJMUJE DO WIADOMOŚCI, ŻE KORZYSTANIE Z INTERNETU JEST ZWIAZANE Z ZAGROŻENIAMI DLA BEZPIECZEŃSTWA, A FIRMA HIKVISION

NIE PONOSI ODPOWIEDZIALNOŚCI ZA NIEPRAWIDŁOWE FUNKCJONOWANIE, WYCIEK POUFNYCH INFORMACJI LUB INNE SZKODY WYNIKAJĄCE Z ATAKU CYBERNETYCZNEGO, ATAKU HAKERA, DZIAŁANIA WIRUSÓ W LUB INNYCH ZAGROŻEŃ DLA BEZPIECZEŃSTWA W INTERNECIE. FIRMA HIKVISION ZAPEWNI JEDNAK TERMINOWA POMOC TECHNICZNĄ, JEŻELI BĘDZIE TO WYMAGANE. UŻYTKOWNIK ZOBOWIĄZUJE SIĘ DO KORZYSTANIA Z PRODUKTU ZGODNIE Z OBOWIAZUJĄCYMI PRZEPISAMI

I PRZYJMUJE DO WIADOMOŚCI, ŻE JEST ZOBOWIĄZANY DO ZAPEWNIENIA ZGODNOŚCI LIŻYCIA PRODUKTU Z OBOWIĄZUJĄCYMI PRZEPISAMI. W SZCZEGÓLNOŚCI UŻYTKOWNIK JEST ZOBOWIĄZANY DO KORZYSTANIA Z PRODUKTU W SPOSÓB, KTÓRY NIE NARUSZA PRAW STRON TRZECICH, TAKICH JAK PRAWA DO KOMERCYJNEGO WIZERUNKU, PRAWA DOTYCZĄCE WŁASNOŚCI INTELEKTUALNEJ LUB PRAWA ZWIĄZANE Z OCHRONĄ DANYCH I PRYWATNOŚCI. UŻYTKOWNIK NIE BĘDZIE UŻYWAĆ PRODUKTU DO CELÓW ZABRONIONYCH, TAKICH JAK OPRACOWANIE LUB PRODUKCJA BRONI MASOWEGO RAŻENIA ALBO BRONI CHEMICZNEJ LUB BIOLOGICZNEJ ORAZ DZIAŁANIA ZWIĄZANE Z MATERIAŁAMI WYBUCHOWYMI NUKLEARNYMI, NIEBEZPIECZNYM CYKLEM PALIWOWYM REAKTORÓW JĄDROWYCH LUB ŁAMANIEM PRAW CZŁOWIEKA. W PRZYPADKU NIEZGODNOŚCI NINIEJSZEGO PODRĘCZNIKA Z OBOWIAZUJĄCYM PRAWEM, WYŻSZY PRIORYTET BEDZIE MIAŁO OBOWIĄZUJĄCE PRAWO.

## **Aby rozpocząć korzystanie z kamery samochodowej, wykonaj poniższe kroki.** ( F

- 1. Oczyść szybę samochodową.
- 2. Zainstaluj urządzenie.
- 3. Ułóż przewód zasilający.
- 4. Podłącz zasilanie urządzenia.
- 5. Dodaj kamerę samochodową w dedykowanej aplikacji, aby korzystać z dodatkowych funkcji.

## *Uwaga:*

- Aby uzyskać więcej informacji, skorzystaj z podręcznika Szybkie wprowadzenie lub Podręcznika użytkownika.
- Funkcje są zależne od modelu urządzenia.

# **WYPRODUKOWANO PRZEZ:**

Hangzhou Hikvision Digital Technology Co. Ltd. Qianmo Road 555, Binjiang District, Hangzhou 310052, Chinach Wyprodukowano w Chinach **DANE KONTAKTOWE W POLSCE:** HIKVISION Poland The Park, Office Building A Krakowiaków 50, 02-255 Warsaw Tel: +48 22 460 01 50 Fax: +48 22 464 32 11 Email: info.pl@hikvision.comFaks: +86-571-8993-5635

# **Bezpečnostní pokyny:**

Před použitím a instalací produktu si pečlivě přečtěte tyto bezpečnostní pokyny.

# **Varování a upozornění:**

- Kameru do auta používejte v souladu s místními předpisy a zákony.
- NEVYSTAVUJTE zařízení velmi vysokým ani velmi nízkým teplotám.

# **Prohlášení o ochranných známkách**

a ostatní ochranné známky a loga společnosti Hikvision jsou vlastnictvím společnosti

Hikvision v různých jurisdikcích. Ostatní níže uvedené ochranné známky a loga jsou vlastnictvím příslušných vlastníků.

# **PROHLÁŠENÍ O VYLOUČENÍ ODPOVĚDNOSTI**

TATO PŘÍRUČKA A POPISOVANÉ PRODUKTY VČETNĚ PŘÍSLUŠNÉHO HARDWARU, SOFTWARU A FIRMWARU JSOU V MAXIMÁLNÍM ROZSAHU PŘÍPUSTNÉM PODLE ZÁKONA POSKYTOVÁNY, "JAK STOJÍ A LEŽÍ", A "SE VŠEMI VADAMI A CHYBAMI". SPOLEČNOST HIKVISION NEPOSKYTUJE ŽÁDNÉ VÝSLOVNÉ ANI PŘEDPOKLÁDANÉ ZÁRUKY ZARNUJÍCÍ MIMO JINÉ PRODEJNOST, USPOKOJIVOU KVALITU NEBO VHODNOST KE KONKRÉTNÍM ÚČELŮM. POUŽÍVÁNÍ TOHOTO PRODUKTU JE NA VAŠE VLASTNÍ RIZIKO. SPOLEČNOST HIKVISION V ŽÁDNÉM PŘÍPADĚ NENESE ODPOVĚDNOST ZA JAKÉKOLI ZVLÁŠTNÍ, NÁSLEDNÉ, NÁHODNÉ NEBO NEPŘÍMÉ ŠKODY ZAHRNUJÍCÍ MIMO JINÉ ŠKODY ZE ZTRÁTY OBCHODNÍHO ZISKU, PŘERUŠENÍ OBCHODNÍ ČINNOSTI NEBO ZTRÁTY DAT, POŠKOZENÍ SYSTÉMŮ NEBO ZTRÁTY DOKUMENTACE V SOUVISLOSTI S POUŽÍVÁNÍM TOHOTO PRODUKTU BEZ OHLEDU NA TO, ZDA TAKOVÉ ŠKODY VZNIKLY Z DŮVODU PORUŠENÍ SMLOUVY, OBČANSKOPRÁVNÍHO PŘEČINU (VČETNĚ NEDBALOSTI) ČI ODPOVĚDNOSTI ZA PRODUKT, A TO ANI V PŘÍPADĚ, ŽE SPOLEČNOST HIKVISION BYLA NA MOŽNOST TAKOVÝCHTO ŠKOD NEBO ZTRÁTY UPOZORNĚNA. BERETE NA VĚDOMÍ, ŽE INTERNET SVOU PODSTATOU PŘEDSTAVUJE SKRYTÁ BEZPEČNOSTNÍ RIZIKA A SPOLEČNOST HIKVISION PROTO NEPŘEBÍRÁ ŽÁDNOU ODPOVĚDNOST ZA NESTANDARDNÍ PROVOZNÍ CHOVÁNÍ, ÚNIK OSOBNÍCH

ÚDAJŮ NEBO JINÉ ŠKODY VYPLÝVAJÍCÍ Z KYBERNETICKÉHO ČI HACKERSKÉHO ÚTOKU, NAPADENÍ VIREM NEBO ŠKODY ZPŮSOBENÉ JINÝMI INTERNETOVÝMI BEZPEČNOSTNÍMI RIZIKY; SPOLEČNOST HIKVISION VŠAK V PŘÍPADĚ POTŘEBY POSKYTNE VČASNOU TECHNICKOU PODPORU. SOUHLASÍTE S TÍM, ŽE TENTO PRODUKT BUDE POUŽÍVÁN V SOULADU SE VŠEMI PLATNÝMI ZÁKONY A VÝHRADNĚ ODPOVÍDÁTE ZA ZAJIŠTĚNÍ, ŽE VAŠE UŽÍVÁNÍ BUDE V SOULADU S PLATNOU LEGISLATIVOU. ODPOVÍDÁTE ZEJMÉNA ZA POUŽÍVÁNÍ PRODUKTU ZPŮSOBEM, KTERÝ NEPORUŠUJE PRÁVA TŘETÍCH STRAN, COŽ ZAHRNUJE MIMO JINÉ PRÁVO NA OCHRANU OSOBNOSTI, PRÁVO DUŠEVNÍHO VLASTNICTVÍ NEBO PRÁVO NA OCHRANU OSOBNÍCH ÚDAJŮ A DALŠÍ PRÁVA NA OCHRANU SOUKROMÍ. TENTO PRODUKT NESMÍTE POUŽÍVAT K JAKÝMKOLI NEDOVOLENÝM KONCOVÝM ÚČELŮM VČETNĚ VÝVOJE ČI VÝROBY ZBRANÍ HROMADNÉHO NIČENÍ, VÝVOJE NEBO VÝROBY CHEMICKÝCH ČI BIOLOGICKÝCH ZBRANÍ NEBO JAKÝCHKOLI ČINNOSTÍ SOUVISEJÍCÍCH S JADERNÝMI VÝBUŠNINAMI NEBO NEBEZPEČNÝM JADERNÝM PALIVOVÝM CYKLEM ČI K PODPOŘE PORUŠOVÁNÍ LIDSKÝCH PRÁV. V PŘÍPADĚ ROZPORŮ MEZI TÍMTO NÁVODEM A PLATNÝMI ZÁKONY MAJÍ PŘEDNOST PLATNÉ ZÁKONY.

# **Začínáme se základním používáním kamery do auta.**

- 1. Očistěte čelní sklo.
- 2. Instalujte zařízení.
- 3. Natáhněte napájecí kabel.
- 4. Připojte zařízení ke zdroji napájení.

## 22

# ( F

5. Pro více funkcí přidejte kameru do auta do specializované aplikace.

## *Poznámka:*

- Podrobné informace naleznete ve stručné příručce nebo v návodu k obsluze.
- Funkce se liší v závislosti na modelu zařízení. **VÝROBCE:**

Hangzhou Hikvision Digital Technology Co. Ltd.

Qianmo Road 555, Binjiang District, Hangzhou

310052, Čína

Vyrobeno v Číně

Tel.: +86-571-8807-5998 Fax: +86-571-8993-5635 **KONTAKTNÍ ÚDAJE PRO ČESKOU REPUBLIKU:**

Hikvision Czech, s. r. o.

Vyskočilova 1481/4

140 00 Praha

Česká republika

Tel.: +420 296 182 640 Fax: +420 296 182 640

# **Sikkerhedsanvisning:**

Læs omhyggeligt disse sikkerhedsanvisninger, inden du installerer og bruger produktet.

# **Advarsler og forsigtighedsregler:**

● Benyt bilkameraet i henhold til de lokale bestemmelser og love.

● Udsæt IKKE enheden for stærk varme eller kulde.

## **Anerkendelse af varemærker**

HIKVISION og andre af Hikvisions varemærker og logoer tilhører Hikvision i forskellige jurisdiktioner. Andre varemæ rker og logoer næ vnt nedenfor tilhører deres respektive ejere.

## **JURIDISK ANSVARSFRASKRIVELSE**

VEJLEDNINGEN OG DET HERI BESKREVNE PRODUKT, INKL. HARDWARE, SOFTWARE OG FIRMWARE, LEVERES I STØRST MULIGT OMFANG, DER ER TILLADT VED LOV, "SOM DET ER OG FOREFINDES" OG "MED ALLE DEFEKTER OG FEJL". HIKVISION UDSTEDER INGEN GARANTIER, UDTRYKKELIGE ELLER UNDERFORSTÅEDE, INKL. UDEN BEGRÆ NSNING, VEDRØ RENDE SALGBARHED, TILFREDSSTILLENDE KVALITET ELLER EGNETHED TIL ET BESTEMT FORMÅL. DIN BRUG AF PRODUKTET SKER PÅ DIN EGEN RISIKO. UNDER INGEN OMSTÆNDIGHEDER ER HIKVISION ANSVARLIG OVER EOR DIG FOR SÆRLIGE SKADER, HÆNDELIGE SKADER, FØLGESKADER ELLER INDIREKTE SKADER, INKL. BL.A., SKADER SOM FØ LGE AF DRIFTSTAB, DRIFTSFORSTYRRELSER ELLER TAB AF DATA, BESKADIGELSE AF SYSTEMER ELLER TAB AF DOKUMENTATION, UANSET OM DET ER BASERET PÅ KONTRAKTBRUD, SKADEVOLDENDE HANDLINGER (HERUNDER UAGTSOMHED), PRODUKTANSVAR ELLER PÅ ANDEN MÅDE I FORBINDELSE MED BRUGEN AF PRODUKTET, SELVOM HIKVISION ER BLEVET UNDERRETTET OM MULIGHEDEN FOR SÅDANNE SKADER.

DU ANERKENDER, AT INTERNETTET INDEHOLDER INDBYGGEDE SIKKERHEDSRISICI. HIKVISION PÅTAGER SIG INTET ANSVAR FOR UNORMAL DRIFT, LÆ KAGE AF PERSONLIGE OPLYSNINGER ELLER ANDRE SKADER SOM FØ LGE AF CYBERANGREB, HACKERANGREB, VIRUSKONTROL ELLER ANDRE INTERNETSIKKERHEDSRISICI. HIKVISION VIL DOG YDE EVENTUEL NØ DVENDIG OG RETTIDIG TEKNISK **BISTAND.** 

DU ERKLÆ RER DIG INDFORSTÅET MED AT BRUGE PRODUKTET I OVERENSSTEMMELSE MED ALLE GÆ LDENDE LOVE, OG DU ER ENEANSVARLIG FOR AT SIKRE, AT DIN BRUG OVERHOLDER AL GÆLDENDE LOVGIVNING. DLLER ISÆR ANSVARLIG FOR AT BRUGE PRODUKTET PÅ EN MÅDE, DER IKKE KRÆNKER TREDJEPARTERS RETTIGHEDER, HERUNDER, UDEN BEGRÆ NSNINGER, RETTIGHEDER VEDRØ RENDE OFFENTLIG OMTALE, INTELLEKTUELLE EJENDOMSRETTIGHEDER ELLER RETTIGHEDER VEDRØ RENDE DATABESKYTTELSE OG ANDRE RETTIGHEDER VEDRØ RENDE PERSONLIGE OPLYSNINGER. DU MÅ IKKE BRUGE PRODUKTET TIL FORBUDTE SLUTANVENDELSER, HERUNDER UDVIKLING ELLER FREMSTILLING AF MASSEØDELÆGGELSESVÅBEN. UDVIKLING ELLER PRODUKTION AF KEMISKE ELLER BIOLOGISKE VÅBEN, AKTIVITETER I DEN KONTEKST, DER ER KNYTTET TIL ATOMBOMBER ELLER USIKKERT REAKTORBRÆNDSEL, ELLER SOM STØTTE TIL OVERTRÆDELSE AF MENNESKERETTIGHEDER. I TILFÆ LDE AF

UOVERENSSTEMMELSE MELLEM VEJLEDNINGEN OG

GÆLDENDE LOVGIVNING GÆLDER SIDSTNÆVNTE.

# **Kom godt i gang med den grundlæggende brug af dit bilkamera.**

1. Rengør forruden.

 $\epsilon$ 

- 2. Installér enheden.
- 3. Placér ledningen.
- 4. Slut enheden til strøm.
- 5. Tilføj bilkameraet i den dertil beregnede app for flere funktioner.

## *Bemæ rk:*

- For nærmere oplysninger se startvejledningen eller brugervejledningen.
- Funktionerne varierer afhængigt af enhedsmodel.

## **PRODUCERET AF:**

Hangzhou Hikvision Digital Technology Co. Ltd.

Qianmo Road 555, Binjiang District, Hangzhou

310052, Kina

Fremstillet i Kina

## **KONTAKTOPLYSNINGER FOR HOLLAND:**

Dirk Storklaan 3, 2132 PX Hoofddorp, The Netherlands Tel: +31-23-5542770 Fax: +31-23-5631112 General email: sales.eu@hikvision.com Technical support: support.eu@hikvision.com

# **Instrucţiuni de siguranţă:**

Trebuie să citiți cu atenție aceste instrucțiuni de siguranță înainte de a utiliza şi instala produsul.

# **Avertizări şi atenţionări:**

- Utilizați camera auto în conformitate cu legislația și normele locale.
- NU expuneti dispozitivul temperaturilor extrem de ridicate sau de scăzute.

# **Informaţiile despre mărcile comerciale**

HIKVISION și alte mărci comerciale și sigle ale Hikvision reprezintă proprietatea Hikvision în diferite jurisdicții. Alte mărci comerciale și sigle menționate mai jos reprezintă proprietatea respectivilor deţinători.

# **DECLINAREA RĂSPUNDERII LEGALE**

ÎN LIMITA LEGII APLICABILE, ACEST MANUAL şI PRODUSUL DESCRIS, ÎMPREUNĂ CU HARDWARE-UL, SOFTWARE-UL şI FIRMWARE-UL AFERENTE, SUNT OFERITE "AsA CUM SUNT" sI "CU TOATE DEFECţIUNILE şI ERORILE". HIKVISION NU OFERA NICIO GARANTIE, NICI IN MOD EXPRES SI NICI IMPLICIT, IN CEEA CE PRIVESTE INCLUSIV, DAR FARA LIMITARE LA COMERCIABILITATEA, CALITATEA SATISFĂCĂTOARE, SAU UTILITATEA PENTRU UN ANUMIT SCOP. DVS. VEŢI UTILIZA ACEST PRODUS PE PROPRIUL DVS. RISC. ÎN NICIUN CAZ, HIKVISION NU VA FI RĂSPUNZĂTOARE FAtĂ DE DVS. PENTRU ORICE DAUNE INDIRECTE, INCIDENTALE, SPECIALE, DAUNE PENTRU PIERDEREA PROFITULUI, INTRERUPEREA AFACERII SAU PIERDEREA DE DATE, DEFECTAREA SISTEMELOR SAU

PIERDEREA DOCUMENTAţIEI, PE BAZA ÎNCĂLCĂRII CONTRACTULUI, UNEI INFRACţIUNI (INCLUSIV NEGLIJENţĂ), RĂSPUNDEREA PENTRU PRODUSE SAU PRINTR-UN ALT MOD LEGAT DE UTILIZAREA PRODUSULUI, CHIAR DACĂ HIKVISION A FOST INFORMATĂ ÎN PREALABIL DESPRE POSIBILITATEA APARIției UNOR ASTFEL DE DAUNE SAU PIERDERI. SUNTEtI DE ACORD CĂ INTERNETUL, PRIN NATURA SA, PRESUPUNE RISCURI INERENTE CU PRIVIRE LA SECURITATE, IAR HIKVISION NU ÎşI ASUMĂ NICIO RESPONSABILITATE PENTRU OPERARE NESATISFACATOARE, ABATERI PRIVIND CONFIDENtIALITATEA SAU ALTE DAUNE REZULTATE ÎN URMA UNUI ATAC CIBERNETIC, ATAC AL HACKERILOR, PREZENTEI UNUI VIRUS SAU ALTOR RISCURI PRIVIND SECURITATEA PE INTERNET; CU TOATE ACESTEA, HIKVISION VA OFERI SUPORT TEHNIC ÎN TIMP UTIL, DACĂ ESTE NECESAR. SUNTEtI DE ACORD SĂ UTILIZAți ACEST PRODUS ÎN CONFORMITATE CU TOATE LEGILE APLICABILE, DEVENIND RESPONSARIL PENTRU LITILIZAREA ÎN CONFORMITATECU LEGEA APLICABILĂ. SUNTEţI, DE ASEMENEA, RESPONSABIL PENTRU UTILIZAREA ACESTUI PRODUS FĂRĂ A ÎNCĂI CA DREPTURILE TERţILOR, INCLUSIV, DAR FĂRĂ A SE LIMITA LA DREPTURILE PUBLICITĂțII, DREPTURILE DE PROPRIETATE INTELECTUALĂ SAU DREPTUL LA PROTECțIA DATELOR și ALTE DREPTURI PRIVATE. NU VETI AVEA DREPTUL DE A FOLOSI ACEST PRODUS PENTRU UTILIZĂRI FINALE INTERZISE, INCLUSIV PENTRU DEZVOLTAREA SAU PRODUCŢIA DE ARME DE DISTRUGERE ÎN MASĂ, DEZVOLTAREA SAU PRODUCŢIA DE ARME CHIMICE SAU BIOLOGICE, ORICE ACTIVITATE ÎN

CONTEXTUL UNEI EVENTUALE EXPLOZII NUCLEARE SAU AL UNUI EVENTUAL CICLU DE COMBUSTIBIL NUCLEAR NESIGUR SAU CARE AR SPRIJINI ÎNCĂLCAREA DREPTURILOR OMULUI. ÎN CAZUL ORICĂROR NECONCORDANTE ÎNTRE PREZENTUL MANUAL ŞI LEGISLAŢIA APLICABILĂ, PREVALEAZĂ ACEASTA DIN URMĂ.

# **Introducere în utilizarea de bază a camerei auto.**

- 1. Curătați parbrizul.
- 2. Instalati dispozitivul.
- 3. Dirijati cablul de alimentare.
- 4. Conectati alimentarea dispozitivului.
- 5. Adăugați camera auto în aplicația dedicată pentru a beneficia de functii suplimentare.

 $\epsilon$ 

## *Notă:*

- Pentru detalii, consultaţi Ghidul de pornire rapidă sau Manualul de utilizare.
- Functiile pot să varieze în funcție de modelul dispozitivului. **FABRICAT DE:**

Hangzhou Hikvision Digital Technology Co. Ltd.

Qianmo Road 555, Binjiang District, Hangzhou

310052, China

Fabricat în China

## **INFORMAȚII DE CONTACT ÎN OLANDA:**

Dirk Storklaan 3, 2132 PX Hoofddorp, The Netherlands

Tel: +31-23-5542770 Fax: +31-23-5631112

General email: sales.eu@hikvision.com

# **Bezpečnostné pokyny:**

Pred používaním a inštaláciou produktu si musíte pozorne prečítať tieto bezpečnostné pokyny.

## **Upozornenia a výstrahy:**

- Pri používaní kamery do auta Dashcam dodržujte miestne predpisy a zákony.
- NEVYSTAVUJTE zariadenie extrémne teplému alebo studenému prostrediu.

# **Potvrdenia o ochranných známkach**

**HIKVISION** a iné ochranné známky a logá spoločnosti Hikvision sú vlastníctvom spoločnosti Hikvision v rôznych jurisdikciách. Iné nižšie uvedené ochranné známky a logá sú vlastníctvom príslušných majiteľov.

## **PRÁVNE VYHLÁSENIE O VYLÚČENÍ ZODPOVEDNOSTI** V MAXIMÁLNOM MOŽNOM ROZSAHU, KTORÝ POVOĽUJÚ PRÍSLUŠNÉ PRÁVNE PREDPISY, SA TÁTO PRÍRUČKA A OPÍSANÝ PRODUKT SPOLU S JEHO HARDVÉROM, SOFTVÉROM A FIRMVÉROM, DODÁVAJÚ V STAVE "AKO SÚ" A "SO VŠETKÝMI PORUCHAMI A CHYBAMI". SPOLOČNOSŤ HIKVISION NEPOSKYTUJE ŽIADNE VÝSLOVNÉ ANI PREDPOKLADANÉ ZÁRUKY, OKREM INÉHO VRÁTANE ZÁRUKY PREDAJNOSTI, USPOKOJIVEJ KVALITY ALEBO VHODNOSTI NA KONKRÉTNY ÚČEL. POUŽÍVANIE PRODUKTU JE NA VAŠE VLASTNÉ RIZIKO. SPOLOČNOSŤ HIKVISION V ŽIADNOM PRÍPADE NENESIE

ZODPOVEDNOSŤ ZA ŽIADNE OSOBITNÉ, NÁSLEDNÉ, NÁHODNÉ ALEBO NEPRIAME ŠKODY, OKREM INÉHO VRÁTANE ŠKÔD Z UŠLÉHO PODNIKATEĽSKÉHO ZISKU, PRERUŠENIA PODNIKANIA, STRATY ÚDAJOV, POŠKODENIA SYSTÉMOV ALEBO STRATY DOKUMENTÁCIE, ČI UŽ NA ZÁKLADE PORUŠENIA ZMLUVY, PREČINU (VRÁTANE NEDBALOSTI), ZODPOVEDNOSTI ZA PRODUKT ALEBO INAK V SÚVISLOSTI S POUŽÍVANÍM PRODUKTU, A TO ANI V PRÍPADE, AK BOLA SPOLOČNOSŤ HIKVISION UPOZORNENÁ NA MOŽNOSŤ TAKÝCHTO ŠKÔD.

UZNÁVATE, ŽE POVAHA INTERNETU UMOŽŇUJE INHERENTNÉ BEZPEČNOSTNÉ RIZIKÁ A SPOLOČNOSŤ HIKVISION NENESIE ŽIADNU ZODPOVEDNOSŤ ZA NEŠTANDARDNÚ PREVÁDZKU, ÚNIK OSOBNÝCH ÚDAJOV ANI ZA INÉ ŠKODY V DÔSLEDKU KYBERNETICKÉHO Ú TOKU, HAKERSKÉHO Ú TOKU, VÍRUSOVEJ INFEKCIE ALEBO INÝCH BEZPEČNOSTNÝCH RIZÍK SIETE INTERNET; V PRÍPADE POTREBY VŠAK SPOLOČNOSŤ HIKVISION POSKYTNE VČASNÚ TECHNICKÚ PODPORU. SÚHLASÍTE S POUŽÍVANÍM TOHTO PRODUKTU V SÚLADE SO VŠETKÝMI PRÍSLUŠNÝMI ZÁKONMI A NESIETE VÝHRADNÚ ZODPOVEDNOSŤ ZA ZABEZPEČENIE, ABY VAŠE POUŽÍVANIE BOLO V SÚLADE S PRÍSLUŠNÝMI ZÁKONMI. STE OBZVLÁŠŤ ZODPOVEDNÍ ZA POUŽÍVANIE TOHTO PRODUKTU SPÔSOBOM, KTORÝ NEPORUŠUJE PRÁVA TRETÍCH STRÁN, OKREM INÉHO PRÁVA PUBLICITY, PRÁVA DUŠEVNÉHO VLASTNÍCTVA, PRÁVA NA OCHRANU Ú DAJOV A INÉ PRÁVA NA OCHRANU SÚKROMIA. TENTO PRODUKT NESMIETE POUŽÍVAŤ NA ŽIADNE ZAKÁZANÉ ÚČELY VRÁTANE VÝVOJA

ALEBO VÝROBY ZBRANÍ HROMADNÉHO NIČENIA, VÝVOJA ALEBO VÝROBY CHEMICKÝCH ALEBO BIOLOGICKÝCH ZBRANÍ, AKÝCHKOĽVEK AKTIVÍT V SLÍVISLOSTI S AKOUKOĽVEK JADROVOU VÝBUŠNINOU ALEBO NEBEZPEČNÝM CYKLOM JADROVÉHO PALIVA, ALEBO NA PODPORU ZNEUŽÍVANIA ĽUDSKÝCH PRÁV. V PRÍPADE AKÉHOKOĽVEK NESLÍJADU MEDZI TOUTO PRÍRUČKOU A PLATNÝMI ZÁKONMI MAJÚ PLATNÉ ZÁKONY PRIORITU.

## **Začíname so základným používaním kamery do auta Dashcam.** ( F

- 1. Vyčistite čelné sklo.
- 2. Nainštalujte zariadenie.
- 3. Uložte kábel napájania.
- 4. Pripojte zariadenie k zdroju napájania.
- 5. Ďalšie možnosti ovládania získate, keď kameru do auta pridáte do určenej aplikácie.

# *Poznámka:*

- Ďalšie informácie nájdete v príručke so stručným návodom alebo v používateľskej príručke.
- Funkcie sa líšia podľa modelu zariadenia.

# **VYROBILA SPOLOČNOSŤ:**

Hangzhou Hikvision Digital Technology Co. Ltd. Qianmo Road 555, Binjiang District, Hangzhou 310052, Čína Vyrobené v Číne

# **KONTAKTNÉ INFORMÁCIE V HOLANDSKU:**

Dirk Storklaan 3, 2132 PX Hoofddorp, The Netherlands Tel: +31-23-5542770 Fax: +31-23-5631112 General email: sales.eu@hikvision.com Technical support: support.eu@hikvision.com

# **Biztonsági utasítások:**

A termék használata és telepítése előtt olvassa el figyelmesen ezeket a biztonsági utasításokat.

# **Figyelmeztetések:**

- A fedélzeti kamera működtetése közben tartsa be az adott országban érvényes törvényeket és szabályozásokat.
- NE tegye ki a készüléket rendkívüli hidegnek vagy melegnek.

## **Védjegynyilatkozat**

A HIKVISION valamint a Hikvision egyéb védjegyei és logói a Hikvision tulajdonát képezik különböző joghatóságokban. Az alább említett más védjegyek és logók a megfelelő tulajdonosok tulajdonát képezik.

## **JOGI NYILATKOZAT**

EZT A KÉZIKÖNYVET, VALAMINT A BENNE SZEREPLŐ TERMÉKET ANNAK HARDVER-, SZOFTVER-ÖSSZETEVŐIVEL ÉS FIRMWARE-ÉVEL EGYÜTT "EREDETI FORMÁBAN" BIZTOSÍTJUK, "BELEÉRTVE AZOK ÖSSZES ESETLEGES HIBÁJÁT". A HIKVISION NEM VÁLLAL SEM KIFEJEZETT, SEM TÖ RVÉNY ÁLTAL VÉLELMEZETT JÓTÁLLÁST, TÖBBEK KÖZÖTT – DE NEM

KORLÁTOZVA – A TERMÉK ÉRTÉKESÍTHETŐSÉGÉRE, MEGFELELŐ MINŐSÉGÉRE, VALAMINT ADOTT CÉLRA VALÓ ALKALMASSÁGÁRA. A TERMÉKET KIZÁRÓLAG SAJÁT FELELŐSSÉGÉRE HASZNÁLHATJA. A HIKVISION SEMMILYEN ESETBEN SEM VÁLLAL FELELŐSSÉGET ÖN FELÉ SEMMILYEN KÜ LÖ NLEGES, KÖ VETKEZMÉNYES, JÁRULÉKOS VAGY KÖZVETETT KÁRÉRT, BELEÉRTVE TÖBBEK KÖZÖTT A TERMÉK HASZNÁLATÁVAL ÖSSZEFÜGGÉSBEN AZ ÜZLETI HASZON ELVESZTÉSÉBŐL, AZ ÜZLETMENET MEGSZAKADÁSÁBÓL, VALAMINT AZ ADATOK VAGY DOKUMENTUMOK ELVESZTÉSÉBŐL EREDŐ KÁROKAT, TÖRTÉNJEN EZ SZERZŐDÉSSZEGÉS VAGY KÁROKOZÁS (BELEÉRTVE A GONDATLANSÁGOT) EREDMÉNYEKÉNT, MÉG AKKOR SEM, HA A HIKVISION VÁLLALATOT TÁJÉKOZTATTÁK AZ ILYEN KÁROK BEKÖVETKEZÉSÉNEK LEHETŐSÉGÉRŐL. ÖN TUDOMÁSUL VESZI, HOGY AZ INTERNET TERMÉSZETÉBŐL FAKADÓ AN REJT KOCKÁZATOKAT, ÉS A HIKVISION SEMMILYEN FELELŐSSÉGET NEM VÁLLAL A RENDELLENES MŰKÖDÉSÉRT, A SZEMÉLYES ADATOK KISZIVÁRGÁSÁÉRT VAGY MÁS OLYAN KÁROKÉRT, AMELYEKET KIBERTÁMADÁSOK, HACKERTÁMADÁSOK, VÍRUSFERTŐZÉSEK VAGY MÁS INTERNETES BIZTONSÁGI VESZÉLYEK OKOZTAK; A HIKVISION AZONBAN KÉRÉSRE IDŐBEN MŰSZAKI TÁMOGATÁST NYÚ JT. ÖN ELFOGADJA, HOGY EZT A TERMÉKET KIZÁRÓLAG A VONATKOZÓ TÖRVÉNYI ELŐÍRÁSOK BETARTÁSÁVAL

HASZNÁLJA, ÉS HOGY A VONATKOZÓ TÖ RVÉNYEKNEK MEGFELELŐ HASZNÁLAT KIZÁRÓLAG AZ ÖN FELELŐSSÉGE.

KÜLÖNÖSKÉPPEN AZ ÖN FELELŐSSÉGE, HOGY A TERMÉK HASZNÁLATA SORÁN NE SÉRTSE HARMADIK FÉL JOGAIT, BELEÉRTVE, DE NEM KORLÁTOZVA A NYILVÁNOSSÁGRA, SZELLEMI TULAJDONRA, ADATOK VÉDELMÉRE ÉS EGYÉB SZEMÉLYES ADATOKRA VONATKOZÓ JOGOKAT. A TERMÉKET NEM HASZNÁLHATJA TILTOTT CÉLRA, BELEÉRTVE A TÖ MEGPUSZTÍTÓ FEGYVEREK FEJLESZTÉSÉT VAGY GYÁRTÁSÁT, A VEGYI VAGY BIOLÓ GIAI FEGYVEREK FEJLESZTÉSÉT VAGY GYÁRTÁSÁT, VALAMINT BÁRMILYEN, ROBBANÁSVESZÉLYES VAGY NEM BIZTONSÁGOS NUKLEÁRIS HASADÓ ANYAG-CIKLUSSAL KAPCSOLATOS TEVÉKENYSÉGET, ILLETVE EMBERI JOGI VISSZAÉLÉSEKET TÁMOGATÓ MÓ DON TÖRTÉNŐ FELHASZNÁLÁST. A JELEN ÚTMUTATÓ ÉS A VONATKOZÓ TÖRVÉNYI ELŐÍRÁSOK ÜTKÖZÉSE ESETÉN AZ UTÓ BBI AZ IRÁNYADÓ .

#### **A fedélzeti kamera alapvető használatának kezdeti lépései.** ( F

- 1. Tisztítsa meg a szélvédőt.
- 2. Telepítse a készüléket.
- 3. Vezesse el a tápkábelt.
- 4. Csatlakoztassa a készüléket a tápellátásra.
- 5. További funkciók érdekében adja hozzá a fedélzeti kamerát a megfelelő alkalmazáshoz.

# *Megjegyzés:*

- Részletes információkért lásd a Rövid üzembe helyezési útmutatót vagy a Kezelési útmutatót.
- A funkciók a készülék típusától függően eltérőek lehetnek.

# **GYÁRTÓ:**

Hangzhou Hikvision Digital Technology Co. Ltd. Qianmo Road 555, Binjiang District, Hangzhou 310052, Kína Készült Kínában **KAPCSOLATTARTÁSI ADATOK HOLLANDIÁBAN :** Dirk Storklaan 3, 2132 PX Hoofddorp, The Netherlands Tel: +31-23-5542770 Fax: +31-23-5631112 General email: sales.eu@hikvision.com Technical support: support.eu@hikvision.com

# **Instruções de segurança:**

Deve ler atentamente estas instruções de segurança antes de utilizar e instalar o produto.

# **Avisos e Advertências:**

- Utilize a câmara para automóvel de acordo com os regulamentos e legislação locais.
- NÃO exponha o dispositivo a ambientes extremamente quentes ou frios.

# **Reconhecimento de marcas comerciais**

HIKVISION e outros logótipos e marcas comerciais da Hikvision são propriedade da Hikvision em vários territórios. Outras marcas comerciais e logótipos abaixo

mencionados são propriedade dos respetivos proprietários.

# **EXCLUSÃO DE RESPONSABILIDADE LEGAL**

NA MEDIDA MÁXIMA PERMITIDA PELA LEI APLICÁVEL, ESTE MANUAL E O PRODUTO DESCRITO, COM O SEU HARDWARE, SOFTWARE E FIRMWARE, SÃO FORNECIDOS "TAL COMO ESTÃO" E "COM TODAS AS SUAS FALHAS E ERROS". A HIKVISION EXCLUI, DE FORMA EXPLÍCITA OU IMPLÍCITA, GARANTIAS DE, INCLUINDO E SEM LIMITAÇÃO, COMERCIABILIDADE, QUALIDADE DO SERVIÇO OU ADEQUAÇÃO A UMA FINALIDADE ESPECÍFICA. A SUA UTILIZAÇÃO DESTE PRODUTO É FEITA POR SUA CONTA E RISCO. EM NENHUMA CIRCUNSTÂNCIA, A HIKVISION SERÁ RESPONSÁVEL POR SI EM RELAÇÃO A QUAISQUER DANOS ESPECIAIS, CONSEQUENCIAIS, INCIDENTAIS OU INDIRETOS, INCLUINDO, ENTRE OUTROS, DANOS PELA PERDA DE LUCROS COMERCIAIS, INTERRUPÇÃO DA ATIVIDADE, PERDA DE DADOS, CORRUPÇÃO DE SISTEMAS OU PERDA DE DOCUMENTAÇÃO SEJA COM BASE NUMA VIOLAÇÃO DO CONTRATO, ATOS ILÍCITOS (INCLUÍNDO NIGLIGÊNCIA), RESPONSABILIDADE PELO PRODUTO OU, DE OUTRO MODO, RELACIONADA COM A UTILIZAÇÃO DO PRODUTO, AINDA QUE A HIKVISION TENHA SIDO AVISADA SOBRE A POSSIBILIDADE DE TAIS DANOS OU PERDAS.

O UTILIZADOR RECONHECE QUE A NATUREZA DA INTERNET OFERECE RISCOS DE SEGURANÇA INERENTES E QUE A HIKVISION NÃO SERÁ RESPONSABILIZADA POR UM FUNCIONAMENTO ANORMAL, PERDA DE PRIVACIDADE OU

OUTROS DANOS RESULTANTES DE ATAQUES INFORMÁTICOS, ATAQUES DE PIRATARIA, INFEÇÃO POR VÍRUS OU OUTROS RISCOS ASSOCIADOS À SEGURANÇA DA INTERNET. NO ENTANTO, A HIKVISION PRESTARÁ APOIO TÉCNICO ATEMPADO, SE SOLICITA.

O UTILIZADOR ACEITA UTILIZAR ESTE PRODUTO EM CONFORMIDADE COM TODAS AS LEIS APLICÁVEIS E SER O Ú NICO RESPONSÁVEL POR GARANTIR QUE A SUA UTILIZAÇÃO É CONFORME À LEI APLICÁVEL. PARTICULARMENTE, O UTILIZADOR É O RESPONSÁVEL PELA UTILIZAÇÃO DESTE PRODUTO DE MODO QUE NÃO INFRINJA OS DIREITOS DE TERCEIROS, INCLUINDO, ENTRE OUTROS, OS DIREITOS DE PUBLICIDADE, DIREITOS DE PROPRIEDADE INTELECTUAL OU DE PROTEÇÃO DE DADOS, OU QUAISQUER OUTROS DIREITOS DE PRIVACIDADE. O UTILIZADOR NÃO PODERÁ UTILIZAR ESTE PRODUTO PARA QUAISQUER UTILIZAÇÕES FINAIS PROIBIDAS. INCLUINDO O DESENVOLVIMENTO OU PRODUÇÃO DE ARMAS DE DESTRUIÇÃO MACIÇA, DESENVOLVIMENTO OU PRODUÇÃO DE QUÍMICOS OU ARMAS BIOLÓGICAS, QUAISQUER ATIVIDADES DESENVOLVIDAS NO ÂMBITO DE EXPLOSIVOS NUCLEARES OU CICLOS DE COMBUSTÍVEL NUCLEAR INSEGURO OU PARA APOIAR ABUSOS AOS DIREITOS HUMANOS. NA EVENTUALIDADE DA OCORRÊNCIA DE ALGUM CONFLITO ENTRE ESTE MANUAL E A LEGISLAÇÃO APLICÁVEL, ESTA Ú LTIMA PREVALECE.

# **Conheça a utilização básica da sua Câmara para automóvel.**

1. Limpe o para-brisas.

 $\epsilon$ 

- 2. Instale o dispositivo.
- 3. Encaminhe o cabo de alimentação.
- 4. Ligue o dispositivo à alimentação.
- 5. Adicione a câmara para automóvel na aplicação específica para mais operações.

## *Nota:*

- Para obter informações detalhadas, consulte o Guia de início rápido ou o Manual do utilizador.
- As funções podem variar, dependendo dos diferentes modelos do dispositivo.

## **PRODUZIDO POR:**

Hangzhou Hikvision Digital Technology Co. Ltd.

Qianmo Road 555, Binjiang District, Hangzhou

310052, China

Fabricado na China

# **INFORMAÇÃO DE CONTACTO NOS PAÍSES BAIXOS:**

Dirk Storklaan 3, 2132 PX Hoofddorp, The Netherlands Tel: +31-23-5542770 Fax: +31-23-5631112

General email: sales.eu@hikvision.com

Technical support: support.eu@hikvision.com